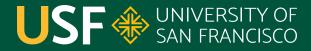

CHANGE THE WORLD FROM HERE

# **Paths and Files**

CS 272 Software Development

**Professor Sophie Engle** Department of Computer Science

### Java IO, NIO, NIO.2

- Package **java.io** (input/output) was originally igodolintroduced in JDK 1.0 in 1996
- Package **java.nio** (non-blocking I/O) was originally introduced in J2SE 1.4 in 2002
- Package **java.nio.file** (new I/O) was originally introduced in Java SE 7 in 2011

https://www.cs.usfca.edu/~cs272/javadoc/api/java.base/java/util/doc-files/coll-index.html

CS 272 Software Development Professor Sophie Engle

Department of Computer Science | UNIVERS

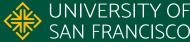

## Terminology

- File systems are **hierarchical tree** structures
  - Has a root node (/ on \*nix or C: \ on Windows)
  - Nodes may have children (**directories** or **folders**)
- A **path** is a location in the file system
  - Slash separates levels (/ on \*nix or \ on Windows)
  - May be **absolute** (starts with root) or **relative**

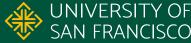

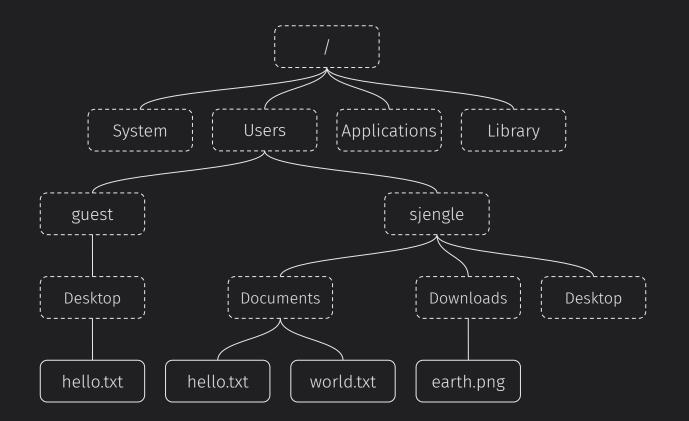

**CS 272 Software Development** Professor Sophie Engle

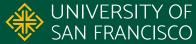

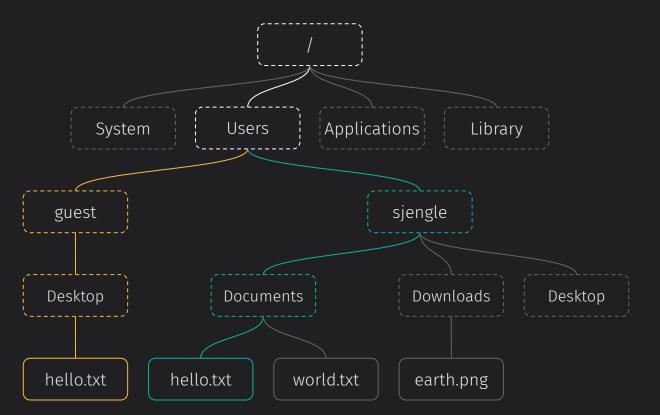

/Users/guest/Desktop/hello.txt vs /Users/sjengle/Documents/hello.txt

**CS 272 Software Development** Professor Sophie Engle

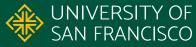

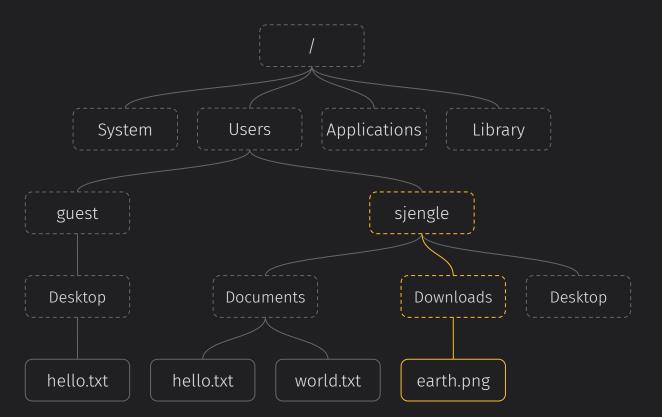

~/Downloads/earth.png vs Downloads/earth.png vs /Users/sjengle/Downloads/earth.png

**CS 272 Software Development** Professor Sophie Engle

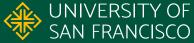

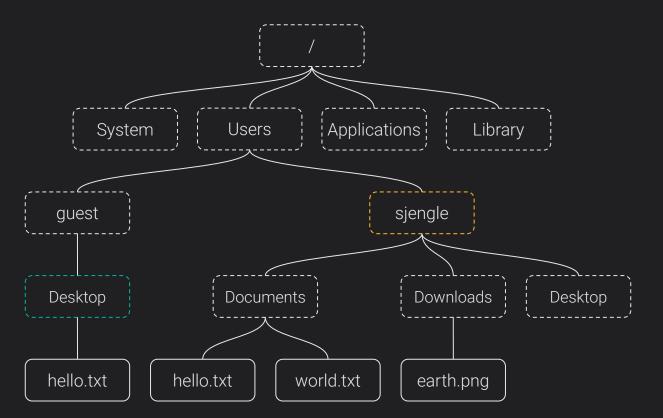

Desktop vs ./Desktop vs ../guest/Desktop

**CS 272 Software Development** Professor Sophie Engle

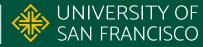

Package java.io

#### Package java.nio.file

Manipulating Paths

CS 272 Software Development Professor Sophie Engle

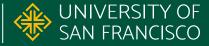

| Package java.io                   | Package java.nio.file |
|-----------------------------------|-----------------------|
| java.io.File                      | java.io.Path          |
| <pre>File.getParent()</pre>       | Path.getParent()      |
| <pre>File.getAbsolutePath()</pre> | Path.toAbsolutePath() |
| File.exists()                     | Files.exists()        |
| File.canRead()                    | Files.isReadable()    |
| Manipulating Paths                |                       |

CS 272 Software Development Professor Sophie Engle

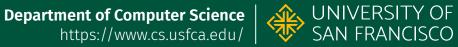

Class java.io.File

Package java.nio.file

Listing Directories

#### **CS 272 Software Development** Professor Sophie Engle

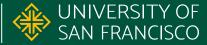

Class java.io.FilePackage java.nio.fileFile.list()Files.list()\*File.listFiles()Files.walk()\*Files.walkFileTree()

Files.newDirectoryStream()

Listing Directories

**CS 272 Software Development** Professor Sophie Engle

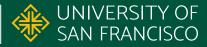

Class java.io.File

Package java.nio.file

Reading and Writing Files

CS 272 Software Development Professor Sophie Engle

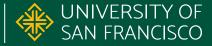

Class java.io.File

Package java.nio.file

BufferedReader in =
new BufferedReader(
new FileReader(
new File("hello.txt")));

Files.readString()

Files.lines()

Files.readAllLines()

Files.newBufferedReader()

Reading and Writing Files

**CS 272 Software Development** Professor Sophie Engle

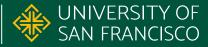

### **Replacements for java.io.File**

- Use Path to represent and manipulate a location
- Use **Files** to learn more about what is at a **Path**
- Use **Files** to read or write small files
- Use Files to create BufferedReader/Writer and DirectoryStream objects for other operations

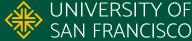

# **Questions?**

CS 272 Software Development Professor Sophie Engle

Department of Computer Science | UNIVERSITY OF https://www.cs.usfca.edu/ | SAN FRANCISCO

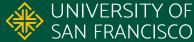